#### How to do stuff in LaTeX

#### Outline

- Starting Out.
- LaTeX as your word processor.
- Compose formulas.
- Include pictures and figures.

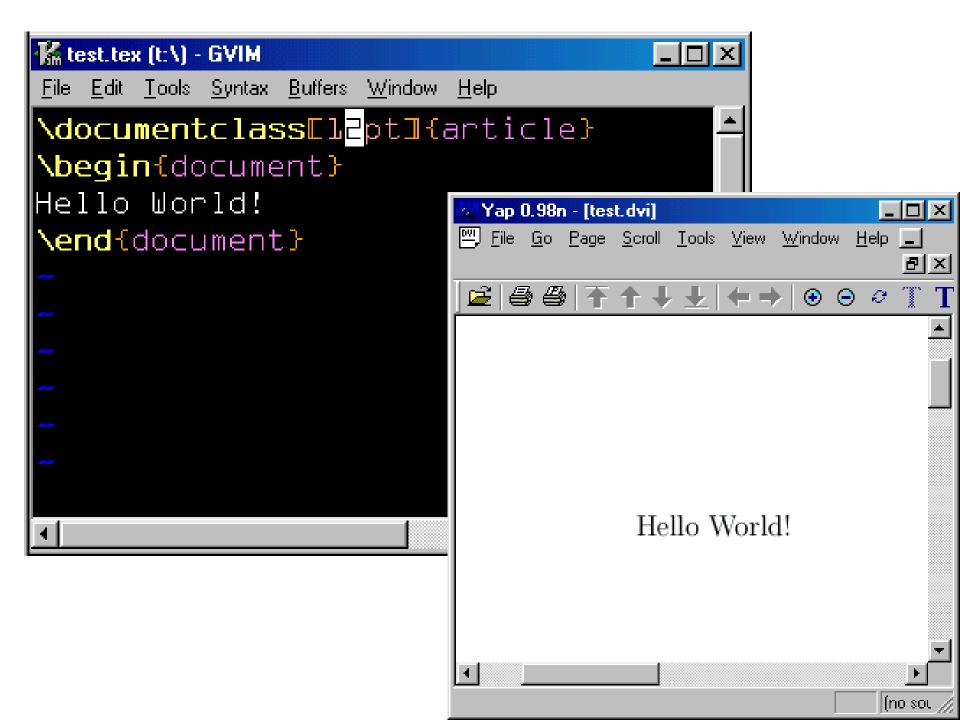

# Spacing, sentences, paragraphs

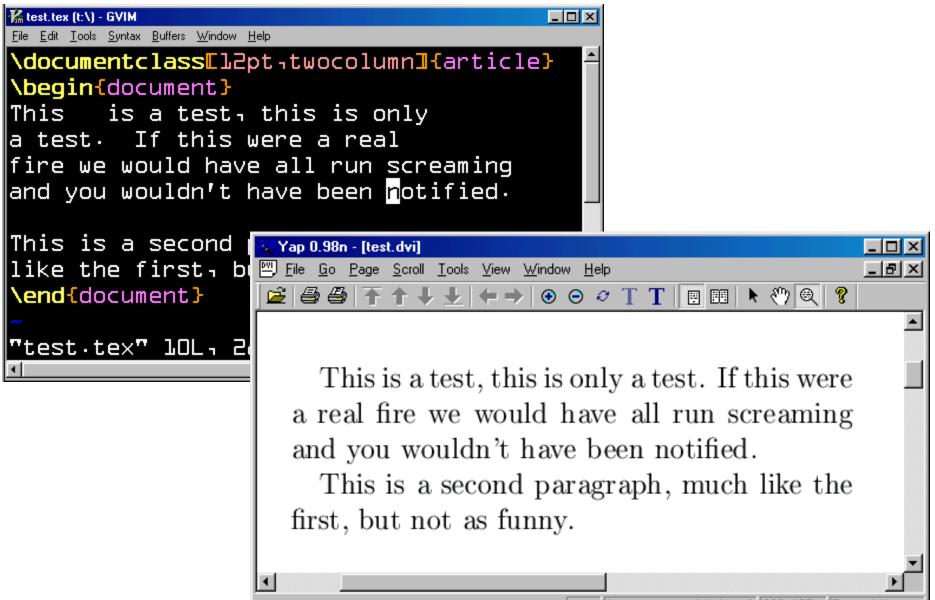

# using \\ for line breaks

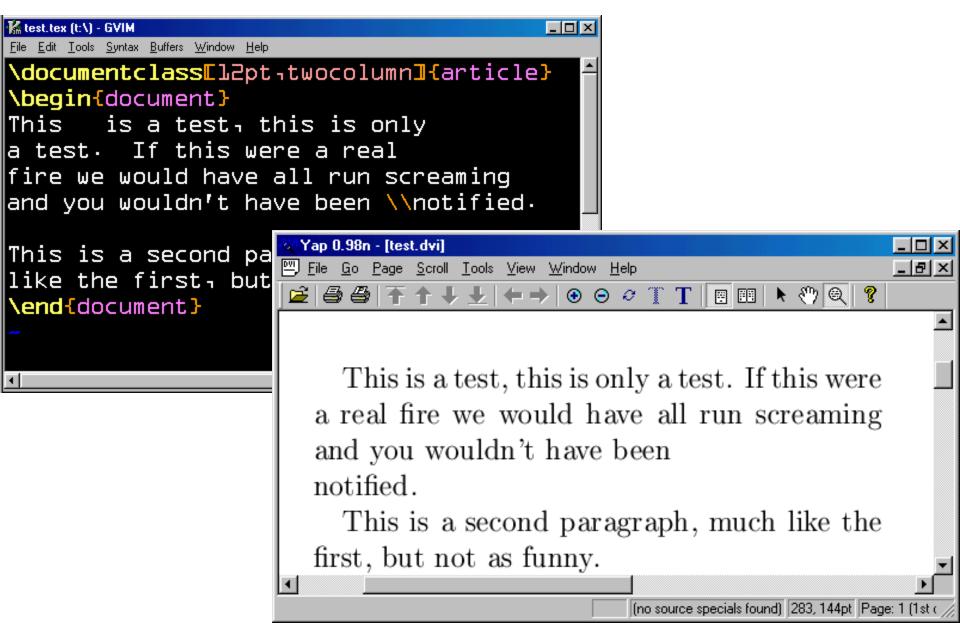

# changing the font size

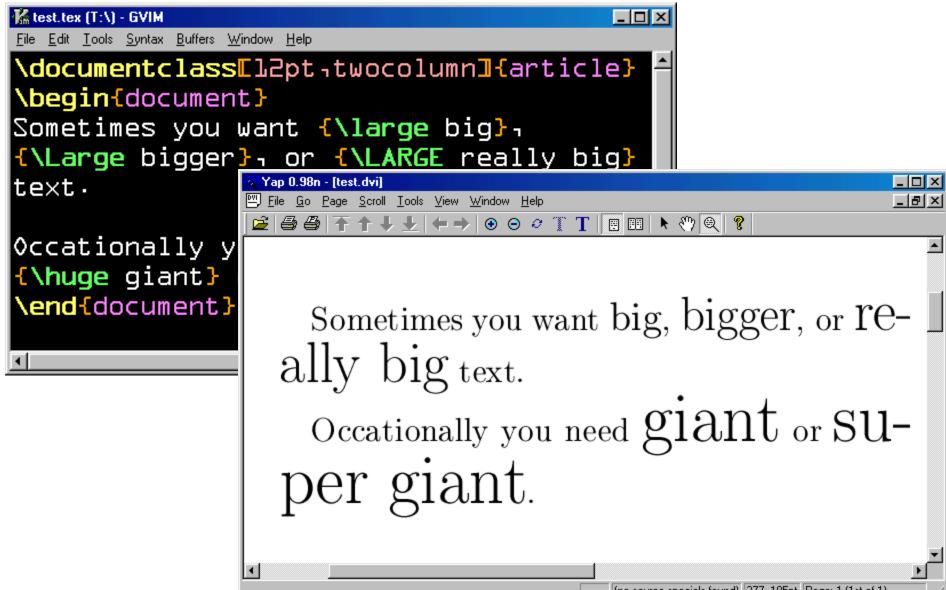

# changing the font style

|                          | $\mathcal{O}$                                                                   | $\mathcal{O}$                 | <b></b>                            |                    |
|--------------------------|---------------------------------------------------------------------------------|-------------------------------|------------------------------------|--------------------|
| 🕻 test.tex (T:\) - 6     | IVIM                                                                            |                               |                                    |                    |
| <u>File Edit Tools S</u> | yntax <u>B</u> uffers <u>W</u> indow <u>H</u> elp                               |                               |                                    |                    |
| \documer                 | <b>itclass</b> ⊑l2pt¬two                                                        | ocolumn <mark>]{</mark> arti  | cle} 🗎                             |                    |
| c                        | locument}                                                                       |                               |                                    |                    |
| _                        | ; common change                                                                 | vou'll make                   |                                    |                    |
|                          | g {\em emphasis                                                                 |                               |                                    |                    |
|                          | es bold} text :                                                                 |                               |                                    |                    |
|                          | also <b>\underlin</b>                                                           |                               |                                    |                    |
|                          |                                                                                 |                               |                                    |                    |
|                          | all \bfserie                                                                    | s at                          |                                    |                    |
|                          | I <mark>ne</mark> {once}                                                        |                               |                                    |                    |
| doc                      | Vap 0.98n - [test.dvi]                                                          |                               |                                    |                    |
|                          | 🖳 <u>F</u> ile <u>G</u> o <u>P</u> age <u>S</u> croll <u>T</u> ools <u>V</u> ie | w <u>W</u> indow <u>H</u> elp |                                    | X                  |
| •                        | ≤ 440 7111                                                                      | 🔶   💿 🗢 T T 📘 🖪               | II 🕨 🖑 🍳 🤋                         |                    |
|                          |                                                                                 |                               |                                    |                    |
|                          | The most o                                                                      | common chai                   | nge vou'll n                       | nake is 🖃          |
|                          |                                                                                 |                               | 0 0                                |                    |
|                          | adding <i>empha</i>                                                             | sis, but <b>bol</b>           | text is als                        | o nice.            |
|                          | You can also g                                                                  | underline. or                 | do all at o                        | nce.               |
|                          |                                                                                 |                               |                                    |                    |
|                          | •                                                                               |                               |                                    | <u> </u>           |
|                          |                                                                                 | líno se                       | urce specials found) [270, 159pt ] | Page: 1 (1st of 1) |

# justifications

| K test.tex (T:\) - GVIM                                                                  |                                                                                      |                                                          |
|------------------------------------------------------------------------------------------|--------------------------------------------------------------------------------------|----------------------------------------------------------|
| <u>File Edit Iools Syntax Buffers Window Hel</u><br>\documentclass L2p1 \begin{document} | ₁twocolumn <mark>]{</mark> article} ←                                                |                                                          |
| left                                                                                     |                                                                                      |                                                          |
| <b>\begin{</b> center}<br>middle                                                         |                                                                                      |                                                          |
| \end{center}                                                                             |                                                                                      |                                                          |
| <b>\begin{</b> flushright}                                                               | ∜Yap 0.98n - [test.dvi]                                                              |                                                          |
| right                                                                                    | ≝ Eile <u>G</u> o Page <u>S</u> croll <u>T</u> ools ⊻iew <u>W</u> indow <u>H</u> elp | _ 뭔 ×                                                    |
| <b>\end{</b> flushright <b>}</b>                                                         | 😰   🚭   주 ↑ ↓ ±   ← →   ④ ⊖ ⊘ `                                                      | TT 🗄 🖽 🕨 🔍 🔍 💡                                           |
|                                                                                          |                                                                                      |                                                          |
| <pre>\end{document}</pre>                                                                | left                                                                                 |                                                          |
| •                                                                                        |                                                                                      |                                                          |
|                                                                                          | m                                                                                    | iddle                                                    |
|                                                                                          |                                                                                      | • • ·                                                    |
|                                                                                          | -                                                                                    | right                                                    |
|                                                                                          |                                                                                      | (no source specials found) 195, 187pt Page: 1 (1st of 1) |

# quoting

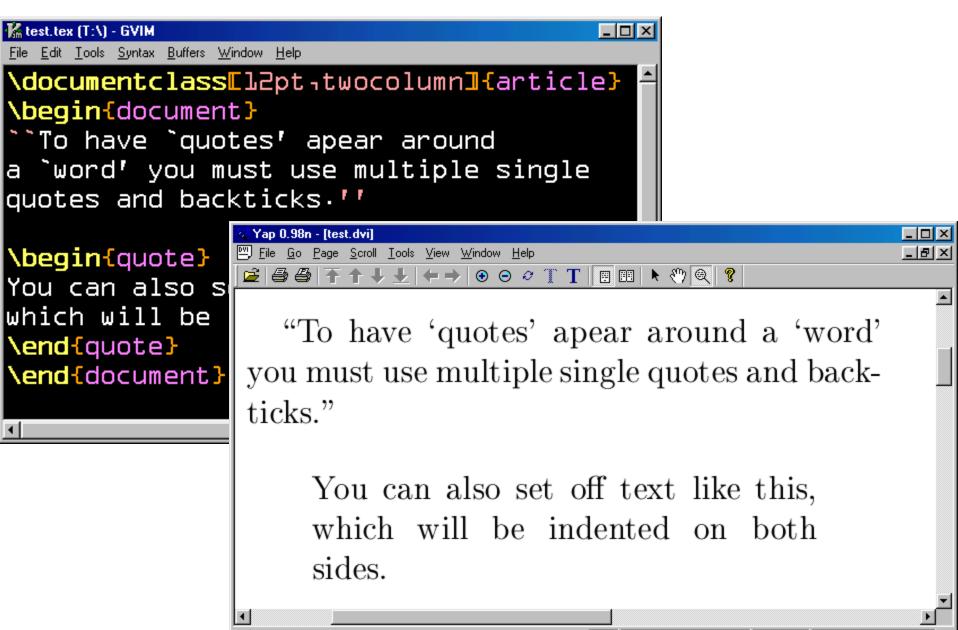

### other tricks

| 🌃 test.tex (T:\) - GVIM                                                       |                                                                                                    |       |
|-------------------------------------------------------------------------------|----------------------------------------------------------------------------------------------------|-------|
| <u>File E</u> dit <u>T</u> ools <u>S</u> yntax <u>B</u> uffers <u>W</u> indow |                                                                                                    |       |
| \documentclass[1]                                                             | 2pt¬twocolumn <mark>]{</mark> article} 🔶                                                                   |       |
| <b>\begin</b> {document}                                                      |                                                                                                    |       |
| Other things \La                                                              | TeX does easily                                                                                            |       |
| that I won't go :                                                             |                                                                                                    |       |
|                                                                               |                                                                                                    |       |
| <pre>\begin{itemize}</pre>                                                    | 💐 Yap 0.98n - [test.dvi]                                                                                   |       |
| \item lists                                                                   | <u>F</u> ile <u>G</u> o <u>P</u> age <u>S</u> croll <u>T</u> ools <u>V</u> iew <u>W</u> indow <u>H</u> elp | _ 뭔 × |
|                                                                               | <u>  ≥   ⊕ ⊕   ∓ ↑ ↓ ↓   ← →   ⊙ ⊝ ⊘ ∏ T   ⊡ III   ▶ ∛) @   ?</u>                                          |       |
| <b>\item</b> tables                                                           |                                                                                                    |       |
| <b>\item</b> boxes                                                            | Other things LATEX does easily that I won't                                                                |       |
| <b>\end{</b> itemize <b>}</b>                                                 |                                                                                                    |       |
|                                                                               | go into.                                                                                                   |       |
| <pre>\end{document}</pre>                                                     |                                                                                                    |       |
| ~                                                                             |                                                                                                    |       |
| ~                                                                             | • lists                                                                                                    |       |
|                                                                               |                                                                                                    |       |
|                                                                               |                                                                                                    |       |
|                                                                               | $\bullet$ tables                                                                                           |       |
|                                                                               |                                                                                                    |       |
|                                                                               |                                                                                                    |       |
|                                                                               | • boxes                                                                                                    |       |
|                                                                               |                                                                                                    | -     |
|                                                                               |                                                                                                    |       |
|                                                                               | [no source specials found] 206, 240pt Page: 1 (1st of 1                                                    | ] /// |

#### mmm. math mode.

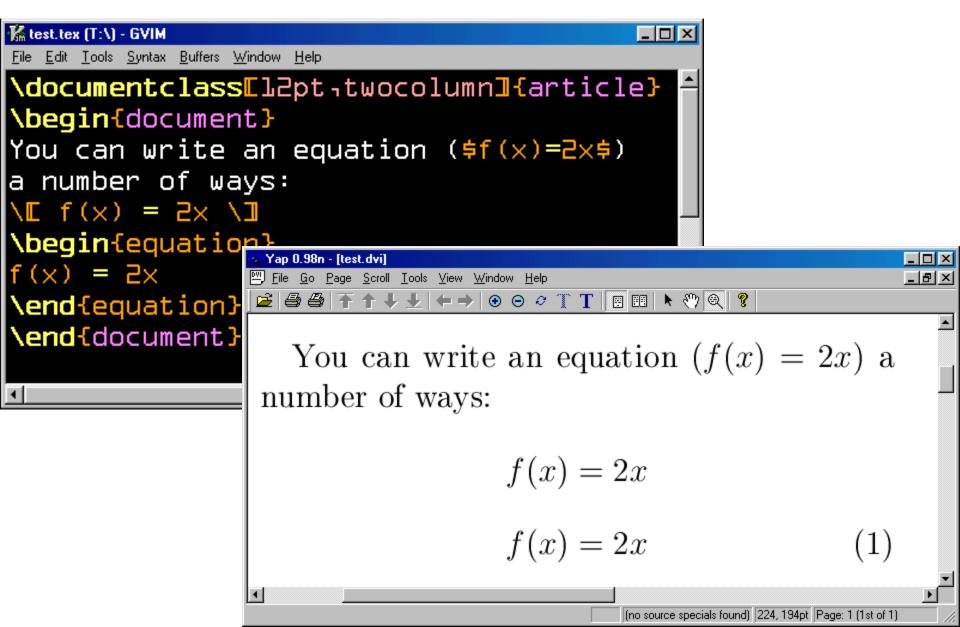

#### the big secret of LaTeX

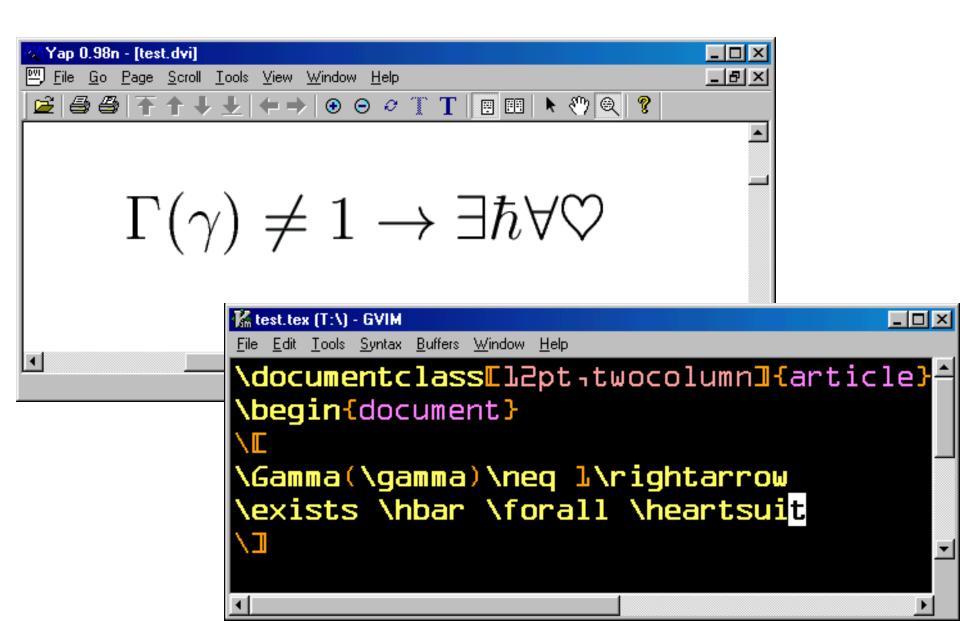

#### subscripts, superscripts

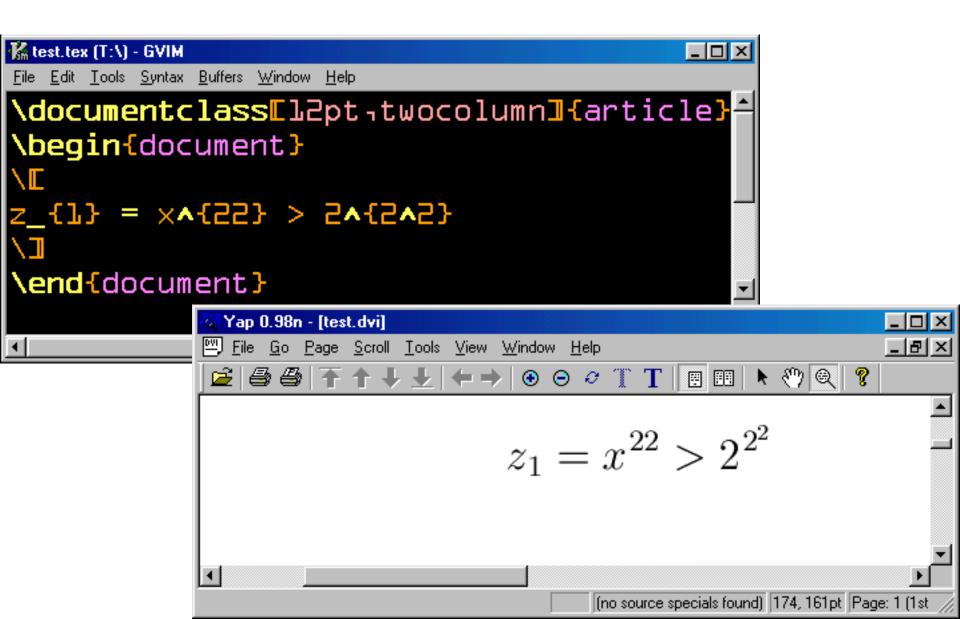

#### integrals, summations

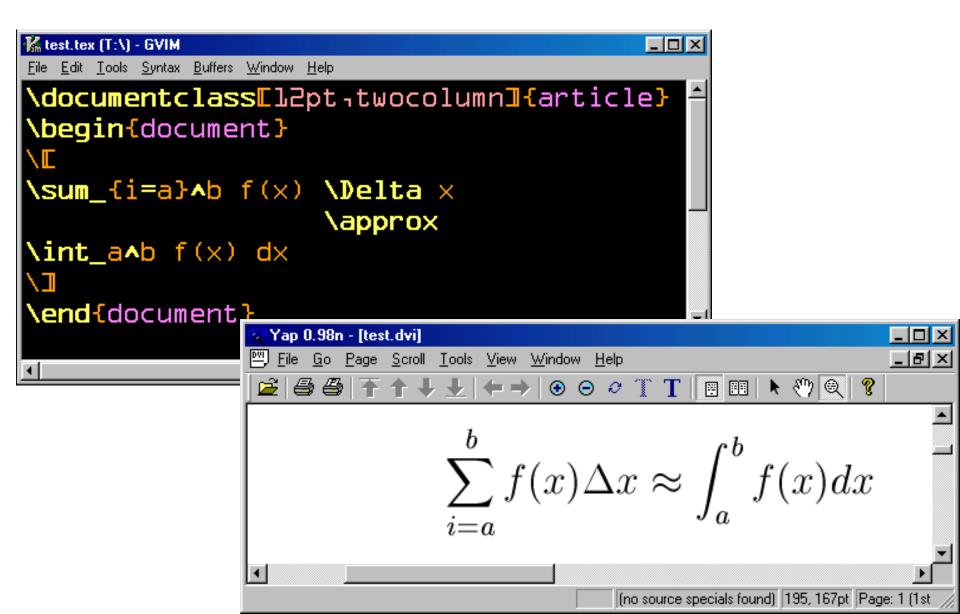

#### fractions

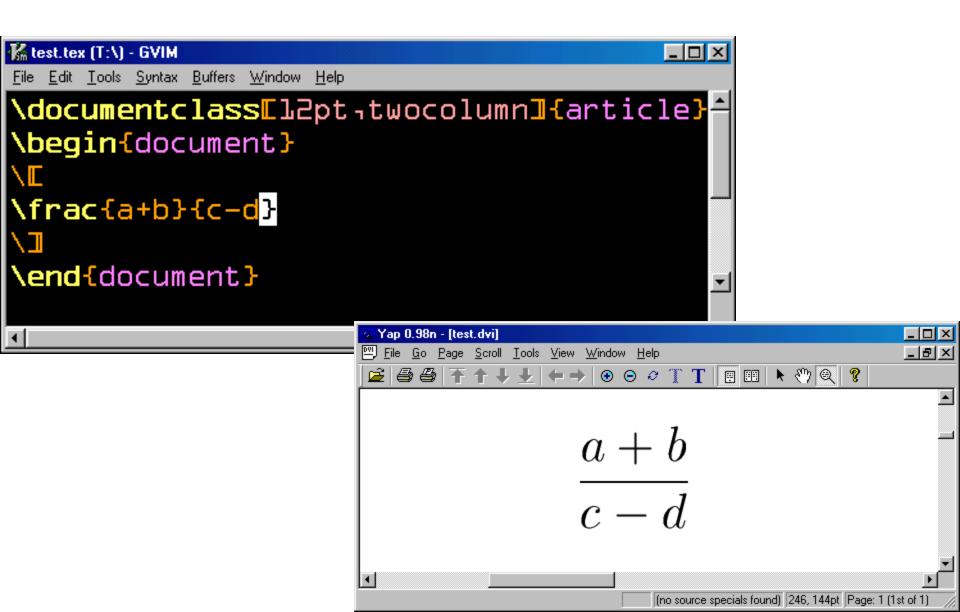

#### square-roots

| 🕻 test.tex (T:\) - GVIM                                                       |                                                                                                    |           |
|-------------------------------------------------------------------------------|----------------------------------------------------------------------------------------------------|-----------|
| <u> Eile E</u> dit <u>T</u> ools <u>S</u> yntax <u>B</u> uffers <u>W</u> inde | ow <u>H</u> elp                                                                                              |           |
| \ <mark>docume</mark> ntclass <mark></mark><br>document:<br>\⊑                | L2pt₁twocolumn]{article}∸<br>}                                                                               |           |
| \sqrt[]]{a                                                                    | a+b}{c-d}}                                                                                                   |           |
|                                                                               |                                                                                                    |           |
| <pre>\end{document}</pre>                                                     |                                                                                                    |           |
|                                                                               | -첫/Yap 0.98n - [test.dvi]                                                                                    | - D ×     |
| •                                                                             | 🖭 <u>F</u> ile <u>G</u> o <u>P</u> age <u>S</u> croll <u>T</u> ools <u>V</u> iew <u>W</u> indow <u>H</u> elp | _ 뭔 ×     |
|                                                                               | 🖻 🗇 🕂 ↑ ↓ ± (← → ) ⊙ ⊖ ở î î î 🖪 🖽 🕨 🍳 💡                                                                     |           |
|                                                                               |                                                                                                    | -         |
|                                                                               |                                                                                                    |           |
|                                                                               | $\sqrt[3]{\frac{a+b}{a-d}}$                                                                                  |           |
|                                                                               | $\mathbf{v} \ c - a$                                                                                         |           |
|                                                                               |                                                                                                    |           |
|                                                                               | (no source specials found) [206, 142pt [Page: 1 (1                                                           | Ist of 1) |

#### insert your own spacing

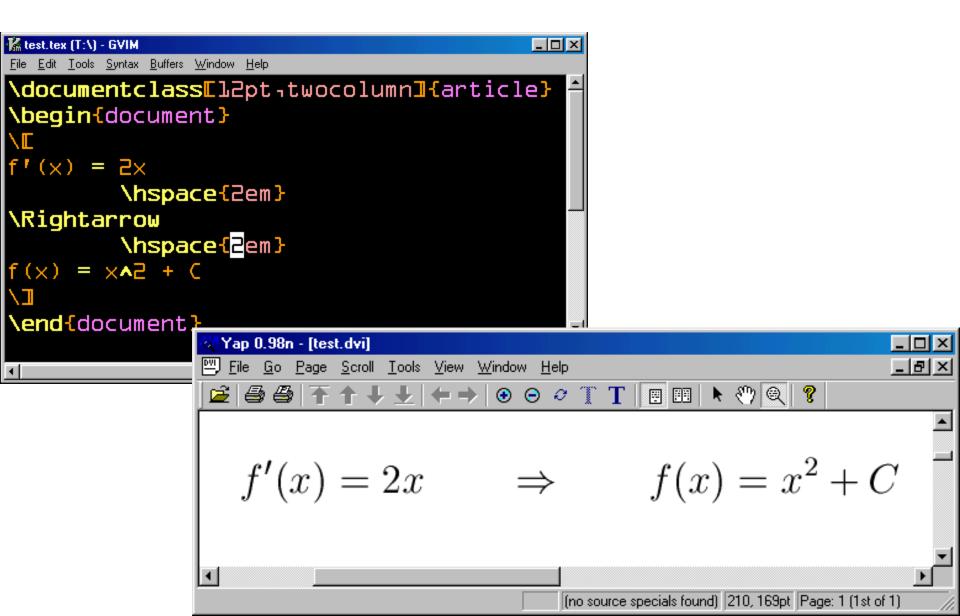

## use 'array' to make tables & matrices

| The second second                                      |                                                                                                    |         |
|--------------------------------------------------------|----------------------------------------------------------------------------------------------------|---------|
| K test.tex (T:\) - GVIM<br>File Edit Tools Syntax Buff | ers Window Help                                                                                            |         |
|                                                        | ss[l2pt twocolumn]{article}                                                                                |         |
|                                                        |                                                                                                    |         |
| docum                                                  |                                                                                                    |         |
|                                                        |                                                                                                    |         |
| <b>\begin</b> {array                                   |                                                                                                    |         |
| 7 % 55 % 3 /                                           |                                                                                                    |         |
| 99 & 5 & × <b>^</b> a                                  |                                                                                                    |         |
| <b>\end</b> {array}                                    |                                                                                                    |         |
|                                                        |                                                                                                    |         |
| documen                                                | it}                                                                                                    |         |
|                                                        | 💱 Yap 0.98n - [test.dvi]                                                                                   | - 🗆 ×   |
|                                                        | <u>F</u> ile <u>G</u> o <u>P</u> age <u>S</u> croll <u>T</u> ools <u>V</u> iew <u>W</u> indow <u>H</u> elp | _ 8 ×   |
|                                                        |                                                                                                    |         |
| ſ                                                      |                                                                                                    | <b></b> |
|                                                        | 1 22 2                                                                                                    |         |
|                                                        | 1  22  3                                                                                                   | _       |
|                                                        |                                                                                                    |         |
|                                                        | 99 5 $x^2$                                                                                                 |         |
|                                                        |                                                                                                    |         |
|                                                        | •                                                                                                    |         |
| L                                                      |                                                                                                    |         |
|                                                        | (no source specials found) 210, 169pt Page: 1 (1st of                                                      | U //i   |

## adding lines & borders

| 🕻 test.tex (T:\) - GVIM                                                                    |                                                             |
|--------------------------------------------------------------------------------------------|-------------------------------------------------------------|
| <u>File E</u> dit <u>T</u> ools <u>Sy</u> ntax <u>B</u> uffers <u>W</u> indow <u>H</u> elp |                                                             |
| <pre>\documentclassEl2pt twocolumn3{arti</pre>                                             | cle}                                                        |
| <pre>\begin{document}</pre>                                                                |                                                             |
| \E                                                                                         |                                                             |
| <b>\begin</b> {array}{ c 1 <mark>r</mark> }                                                |                                                             |
| \hline                                                                                     |                                                             |
| 1 & 22 & 3 \\                                                                              |                                                             |
| \hline                                                                                     |                                                             |
| 99 & 5 & ×A2                                                                               |                                                             |
| <b>\end</b> {array}                                                                        |                                                             |
|                                                                                            |                                                             |
| Yap 0.98n - [test.dvi]                                                                     |                                                             |
| ▲ <u>Eile Go Page Scroll Tools View Window</u>                                             |                                                             |
| 🚅   🚭 🚭   千 ↑ ↓ ±   ← →   ④                                                                | ⊖ ~ T T 🖪 🖽 🕨 🍳 🧣                                           |
|                                                                                            |                                                             |
|                                                                                            |                                                             |
| 1                                                                                          | 22 3                                                        |
|                                                                                            |                                                             |
| 99                                                                                         | $5 x^2$                                                     |
|                                                                                            |                                                             |
| <                                                                                          |                                                             |
|                                                                                            | [no source specials found] [221, 153pt [Page: 1 (1st of 1)] |

### grouping with parentheses

| 🌃 test.tex (T:\) - GVIM                                                            |                                                                                                    |           |
|------------------------------------------------------------------------------------|----------------------------------------------------------------------------------------------------|-----------|
| <u>File Edit T</u> ools <u>S</u> yntax <u>B</u> uffers <u>W</u> indow <u>H</u> elp |                                                                                                    |           |
| \documentclass[]2pt-                                                               | twocolumn <mark>]{</mark> article} 📥                                                                                                    |           |
| \begin{document}                                                                   |                                                                                                    |           |
|                                                                                    |                                                                                                    |           |
| \left <b>E</b>                                                                     |                                                                                                    |           |
|                                                                                    |                                                                                                    |           |
| <pre>\left( )</pre>                                                                |                                                                                                    |           |
| <b>\begin</b> {array}{ccc}                                                         |                                                                                                    |           |
| 7 % 55 % 3 //                                                                      |                                                                                                    |           |
| 99 & 5 & × <b>^</b> 2                                                              |                                                                                                    |           |
| <b>\end</b> {array}                                                                |                                                                                                    |           |
| \right)                                                                            |                                                                                                    |           |
| +\frac{l}{2}\right                                                                 |                                                                                                    |           |
|                                                                                    | ्य Yap 0.98n - [test.dvi]                                                                                                    |           |
|                                                                                    | Image: Price of the second of the second |           |
| •                                                                                  |                                                                                                    |           |
|                                                                                    |                                                                                                    |           |
|                                                                                    |                                                                                                    |           |
|                                                                                    | $\left  \left( \begin{array}{rrr} 1 & 22 & 3 \\ 99 & 5 & x^2 \end{array} \right) + \frac{1}{2} \right $                                                                                                    |           |
|                                                                                    |                                                                                                    |           |
|                                                                                    | $      99 5 x^2   2  $                                                                                                    |           |
|                                                                                    |                                                                                                    | -         |
|                                                                                    |                                                                                                    |           |
|                                                                                    | (no source specials found) [217, 155pt [Page: 1 (1                                                                                                    | Ist of 1) |

### There and back again.

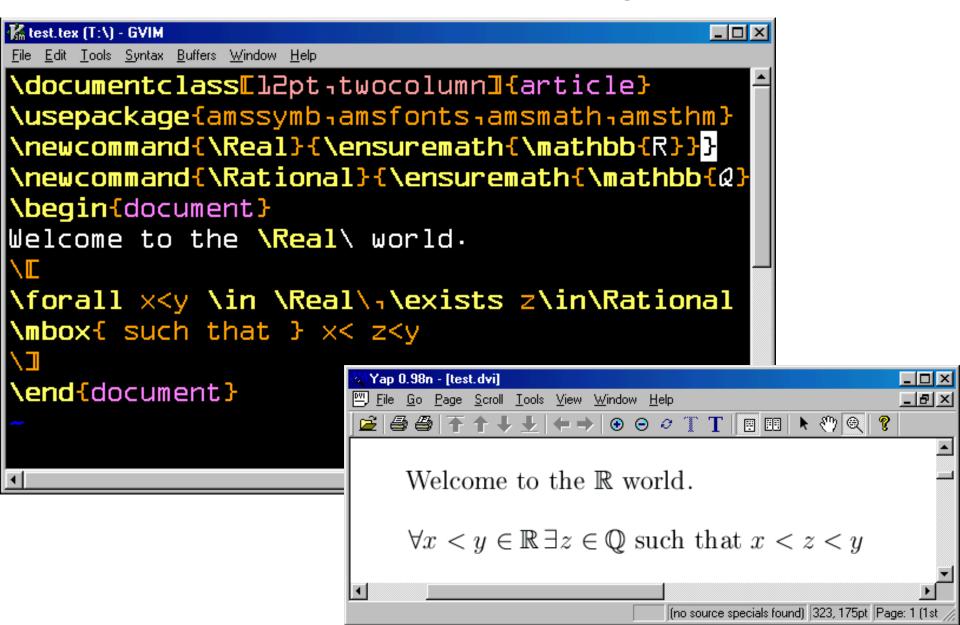

# getting visual: images

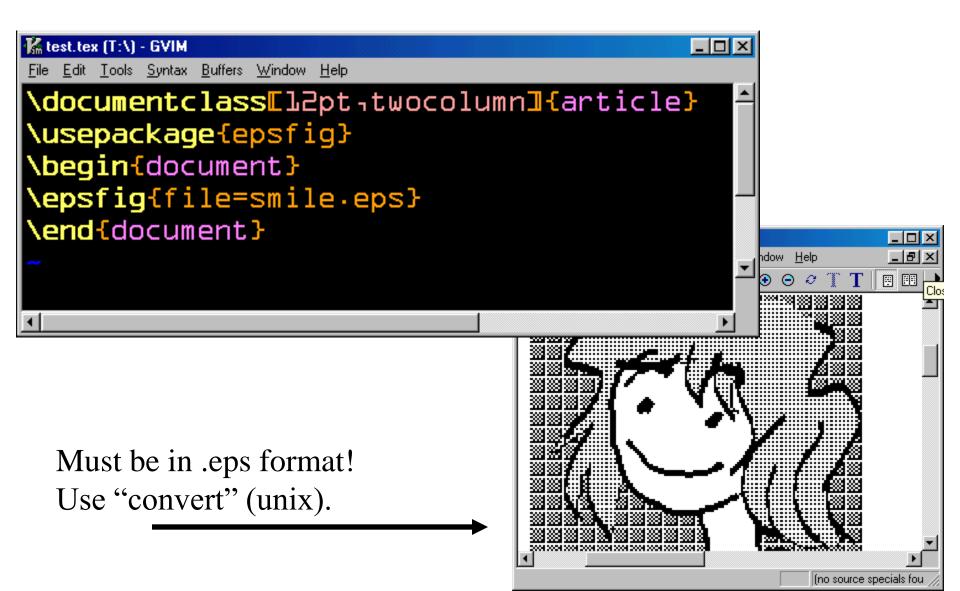

### drawing your own pictures

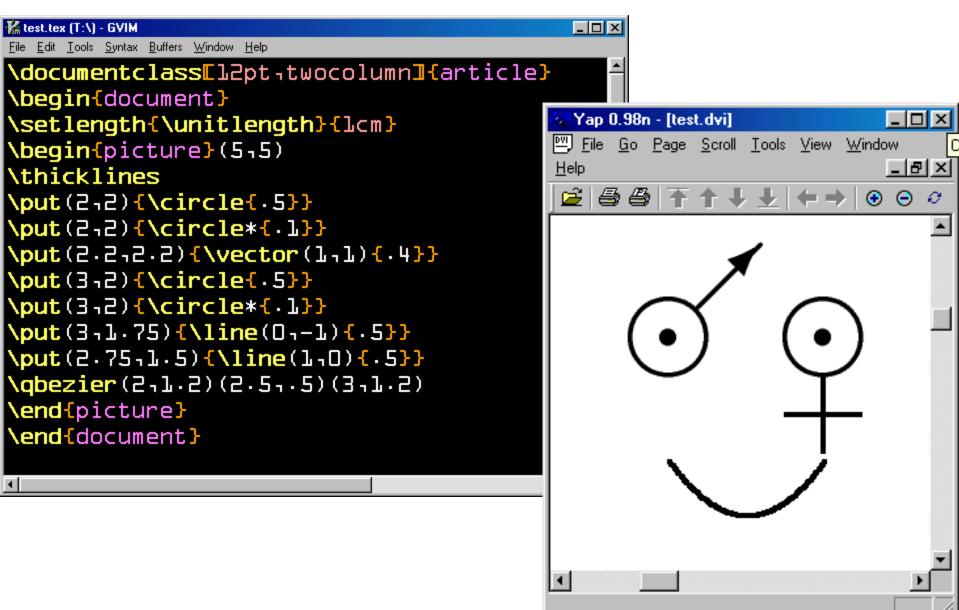